## Lightworks Скачать [Mac/Win]

Lightworks — это комплексное решение для редактирования и композитинга видео. Как многоядерный видеоредактор, он может обеспечить высокое качество результатов редактирования при работе с камерой, видео и аудио. Lightworks сочетает в себе мощную среду редактирования на основе временной шкалы с интуитивно понятным и простым в использовании интерфейсом, что позволяет пользователям быстро и эффективно создавать высококачественные фильмы, видео и слайд-шоу. Lightworks — это мощный инструмент для редактирования и компоновки видео, который позволяет редактировать видео, изображения и аудиофайлы, а также импортировать их из локальных файлов или источников с видеоустройств. Программа имеет векторную временную шкалу, которая позволяет импортировать медиа-элементы непосредственно из файлового браузера. Вы также можете перетаскивать медиафайлы прямо на временную шкалу, создавая клип из нескольких видеофайлов. Lightworks — это мощный инструмент для редактирования и компоновки видео, который позволяет редактировать видео, изображения и аудиофайлы, а также импортировать их из локальных файлов или источников с видеоустройств. Программа имеет векторную временную шкалу, которая позволяет импортировать медиа-элементы непосредственно из файлового браузера. Вы также можете перетаскивать медиафайлы прямо на временную шкалу, создавая клип из нескольких видеофайлов. Вы также можете создать временную шкалу из файлов изображений или импортировать их один за другим, используя функцию прямого доступа к клипу. Lightworks обеспечивает поддержку файлов видео, аудио и изображений различных типов и форматов, включая: DVC HD, RED R3D, DPX, AVCHD, XDCAM EX, H.264, XDCAM 422, XDCAM Intra и типы обмена (AVI, M2V, DVD, MXF, OMF, WAV, MTS, M2TS, MP4, MOV, M2TS). Вы также можете импортировать и работать с внешними файлами в собственной файловой системе, а также импортировать изображения с камеры или устройств обработки изображений. Lightworks позволяет импортировать элементы мультимедиа непосредственно из файлового браузера или перетаскивать файлы из разных файловых менеджеров. Программа может импортировать в проект видео, аудио и графические файлы. Вы можете импортировать клипы из локальных файлов или выбирать файлы для записи.Вы можете предварительно просмотреть ввод перед выбором. Приложение не требует перекодирования носителя, позволяя работать с несколькими форматами. Особенности Lightworks: Видеомонтаж и композитинг Вы можете импортировать медиафайлы из локальных файлов и источников с видеоустройства. Вы можете перетащить их прямо на временную шкалу, а также выбрать несколько файлов для объединения. Lightworks обеспечивает поддержку видео

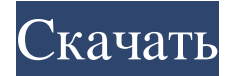

## **Lightworks**

Lightworks — это мощный инструмент, позволяющий создавать и редактировать видеофайлы. От преобразования домашнего фильма до свадебного альбома, этот видеоредактор предлагает поддержку различных типов форматов файлов и кодеков. Он также предлагает интеллектуальные опции управления файлами. Светотехника Lightworks — это мощный инструмент, позволяющий создавать и редактировать видеофайлы. От преобразования домашнего фильма до свадебного альбома, этот видеоредактор предлагает поддержку различных типов форматов файлов и кодеков. Он также предлагает интеллектуальные опции управления файлами. Общие функции редактирования видео Видеоредактор Lightworks предлагает мощные функции редактирования видео для начинающих и профессионалов. Он поддерживает широкий спектр форматов файлов, включая DVC HD, RED R3D, DPX, AVCHD, H.264, XDCAM EX. Вы можете импортировать все входные видеосигналы с видеоустройств и мгновенно редактировать их на временной шкале. Программа не требует перекодирования входных данных, позволяя

работать с несколькими типами медиафайлов на временной шкале. Кроме того, Lightworks позволяет воспроизводить медиа- и аудиофайлы по ходу видеоряда. Используя несколько аудио- и видеоэффектов, переходов и несколько вариантов раскадровки, вы можете создавать

профессиональные клипы. Вы можете выбрать видеопоток, а также два аудиопотока по отдельности и управлять синхронизацией на временной шкале. Более

того, вы можете добавлять большое количество разнообразных видеоэффектов, переходов и композиций. Эффекты и управление проектами Lightworks предлагает полный набор эффектов и переходов для применения, а

также параметры управления проектами, которые позволяют организовывать проекты и делиться ими.

Просматривая медиафайлы, вы можете легко импортировать один или несколько файлов разных форматов одновременно. Эти коллекции можно сохранить вместе с проектом для будущих изменений. Вы можете фильтровать их по типу, а также создавать группы или хранить их в корзинах. Вы также можете управлять элементами мультимедиа на временной шкале, перемещая, перетаскивая, опуская и обрезая их. Экспорт результатов Когда дело доходит до экспорта готового проекта, Lightworks предлагает множество вариантов. Вы

## можете легко выбрать исходные файлы и сохранить их в другом формате (преобразование) или экспортировать составной клип в один из поддерживаемых форматов. К ним относятся Blu-ray/DVD, MXF, AVI, MOV, MXF, фильм Quicktime, а также форматы камер, такие как AVCHD или P2 AVC-Intra и типы обмена (AAF, EDL, OMF, XML). Светотехника Lightworks — это мощный инструмент, который fb6ded4ff2

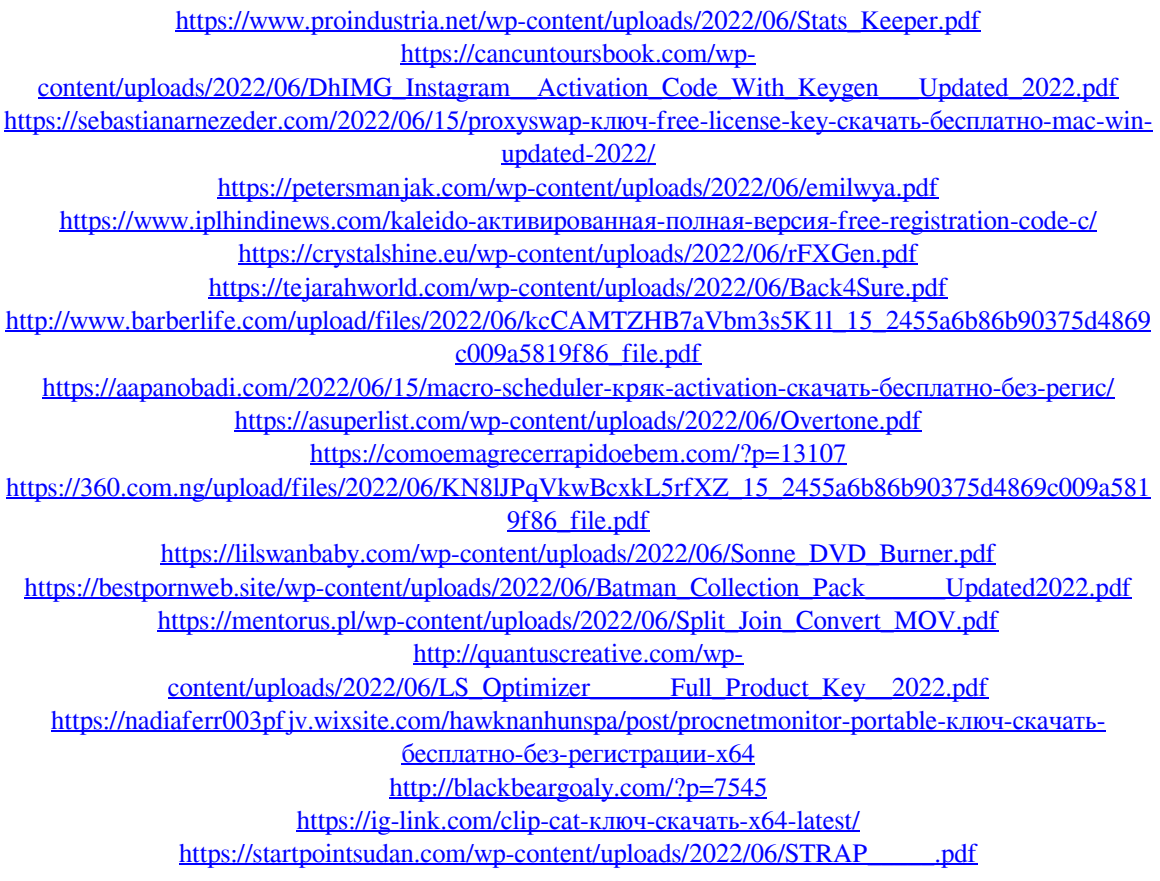